## Conditional Control Structures

Dr.T.Logeswari

#### TEST COMMAND

o test expression Syntax

- Or
- o [ expression ]
- $\bullet$  Ex: a=5; b=10

test \$a –eq \$b ; echo \$?

### $[$  \$a –eq \$b] ; echo \$?

TEST COMMAND

## Numeric test

### String test

### NUMERIC COMPARISON

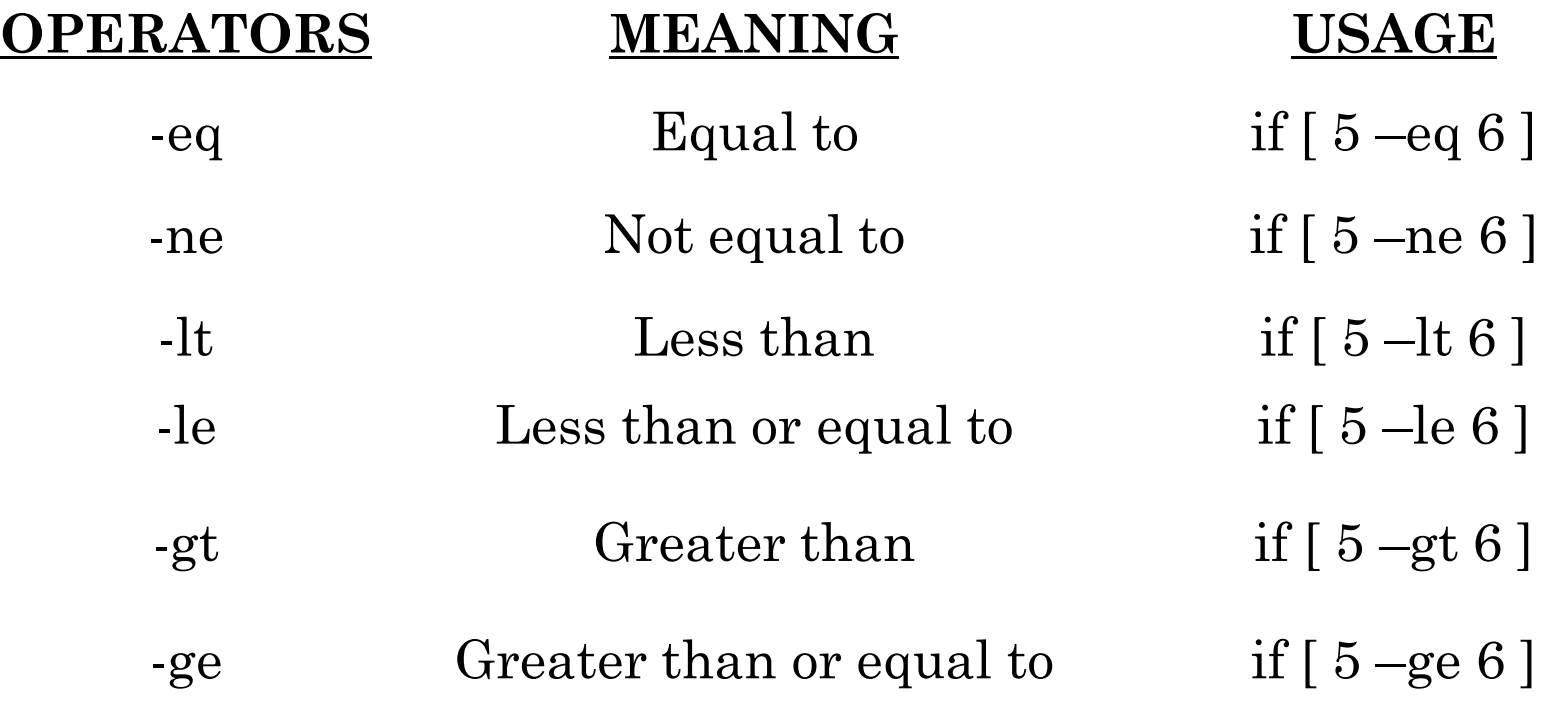

**Output:** True : \$?=0; False : \$?=1 Unix Shell Programming - Forouzan 4

#### STRING COMPARISON

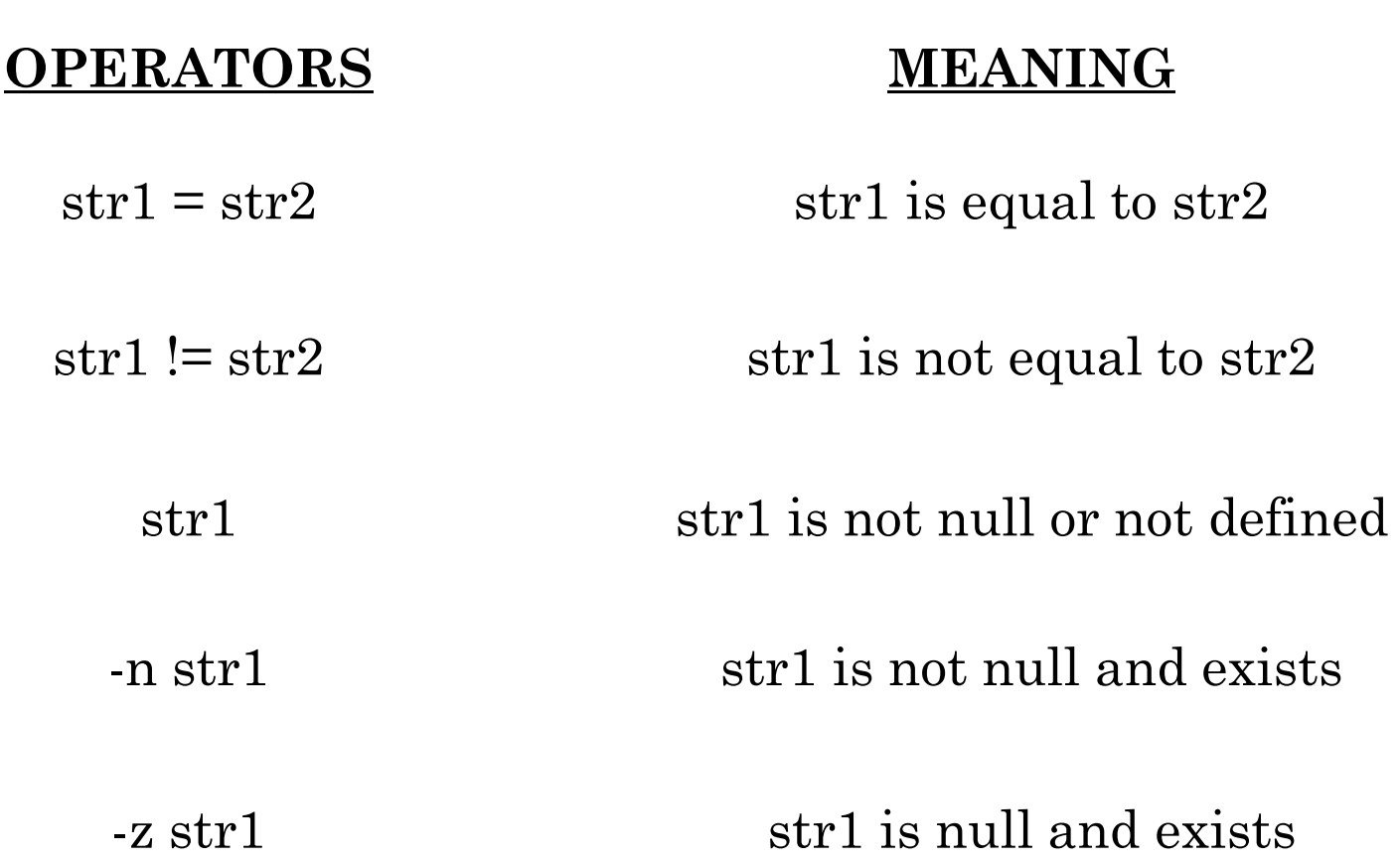

### STRING COMPARISON

- $\circ$  = sign must be preceded and followed by at least one blank space
- o If string contains more than one word separated by white space, then they must be enclosed in double quotes
- o Ex: str1="New Horizon College"
- **o** While comparing such strings they must be enclosed in quotes
- $O Ex:$   $\lceil$  "str1" = "str2"  $\rceil$

### Exit command

**o Terminates the execution of shell scripts** 

olf program is executed successfully, it returns non-zero; otherwise zero value is returned

 $\circ$ \$? : variable that stores the status of exited command

# Introduction

- Conditional control structure are also known as branching control structure or selection structures
- Decision making can be carried out by using branching control structure or selection structures

# Branching Control structures

- If then fi statement
- If then else fi statement
- If then elif else fi statement
- Case easc statement

### If then fi statement

### **if conditional expression then true block fi**

• statements are executed only if **command** succeeds, i.e. has return status "0"

$$
$?=0, if true $?=1, if false
$$

# Find largest of two numbers

Clear

echo " enter two number"

Read a b

large=\$a

If [ \$b –gt \$large ]; then

```
Large=$b
```
fi

## If then else fi statement **if conditional expression then true block else false block fi**

## Leap year or not

- echo enter a year read year x=`expr \$year % 4` If  $\lceil$  \$x –eq 0 ]
- Then
- echo \$year is a leap year
- else
- echo \$year is not leap year

fi

## Odd or Even

clear echo enter a number read n if [expr \$num % 2` -eq 0] then echo n is a even number else echo n is not a even number fi

# **What is wrong with this interactive shell script?**

- echo What month is this?
- read \$month
- echo \$month is as good a month as any.

• In a file word UNIX is appearing many times? How will you count number?

# grep -c "Unix" filename

**Write a script that will show the following as output: Give me a U! U! Give ma a N! N! Give me a I! I! Give me a X! X!**

### for i in U N I X

- echo Give me a \$i!
- echo \$i!
- done

### **Write a script that prints out date information in this order: time, day of week, day number, month, year(sample output: 17:34:51 PDT Sun 12 Feb 2012)**

Sat march 15 14 : 35 :30 IST 2018

### Sat march 15 14 : 35 :30 IST 2018

- set 'date'
- echo \$4 \$5 \$1 \$3 \$2 \$6

### if then elif else fi statement

**if [ condition1 ]; then statement1 elif [ condition2 ]; then statement2 elif [ condition3 ]; then statement3 else default\_statement fi**

- The word **elif** stands for "else if"
- It is part of the if statement and cannot be used by itself

Find whether a number is positive, negative or zero echo enter a number Read num if  $[$  \$num –gt 0  $]$ ; then echo \$num is positive elif  $\lceil$  \$num –lt 0  $\lceil$ ; then echo \$num is negative elif [ \$num –eq 0 ]; then echo \$num is zero else echo kindly enter a valid input fi

#### case esac statement

- Used for a decision that is based on multiple choices
- Syntax:

```
case value in
```

```
pattern1) command-list1
;;
pattern2) command-list2
;;
patternN) command-listN
;;
*) default-list
;;
```
**esac**

- The value is compared against the patterns until a match is found
- The case statement starts with the keywords case and ends with the keyword easc
- Block of commands attached to every pattern must be terminated with double semicolon(;;) but not compulsory with default pattern
- The default \*) pattern gets executed when no match is found
- Case patterns (label) can be in any order

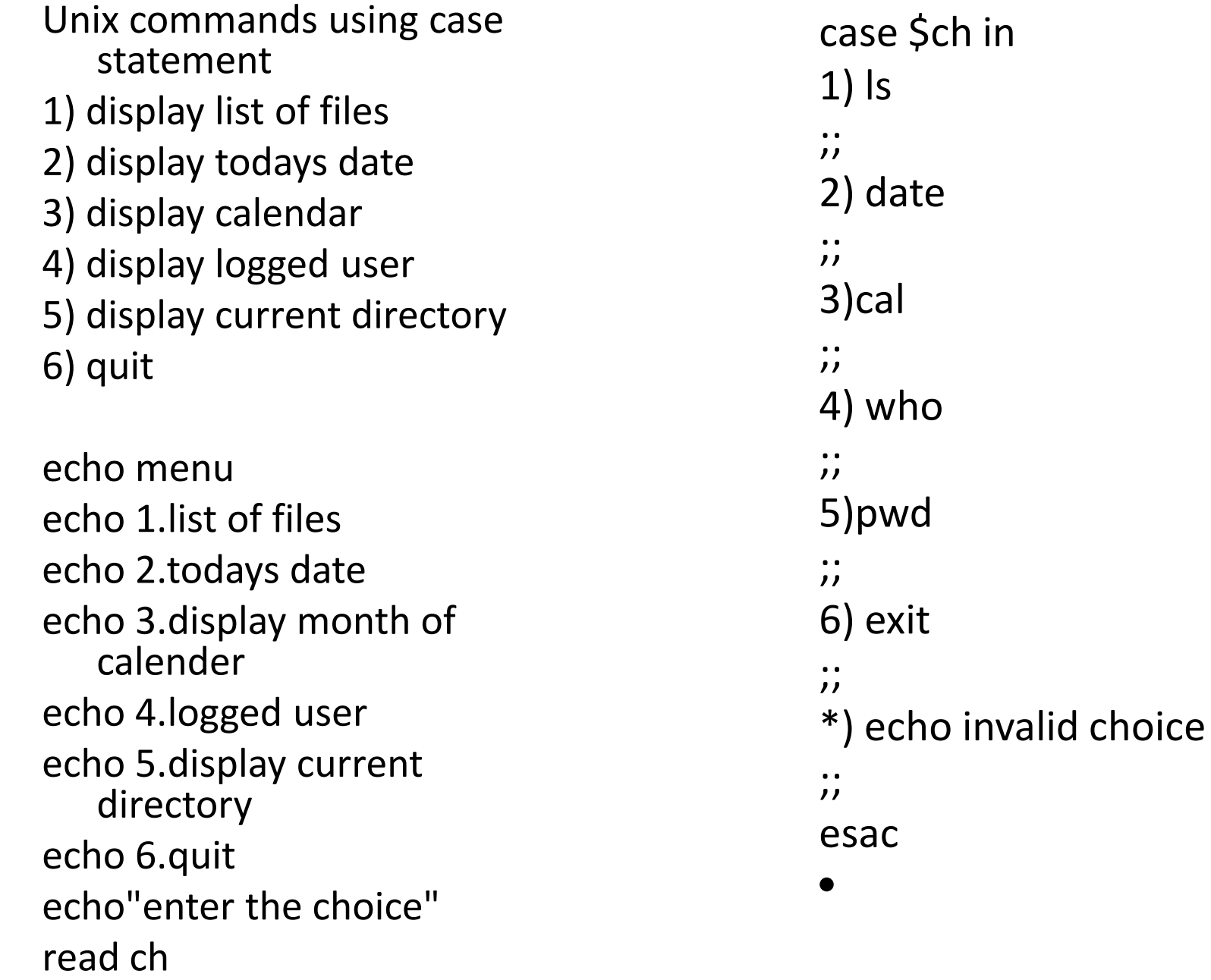

# Looping control structures

- Loops are required whenever a set of statement must be executed repeatedly
- The repeated execution also need decision making to terminate the loop
- The three types of looping are
	- while loop
	- for loop
	- until loop

## while loop

To execute commands in "command-list" as long as "expression" evaluates to **true**

Syntax: **while [ expression ] do command-list done**

# Sum of digits

```
clear
sum=0
echo "enter a number"
read num
n=$sum
while [ $num -gt 0 ]
do
rem=`expr $num % 10`
sum=`expr $sum + $rem`
num=`expr $num / 10`
done
echo the sum of digit of $n is $sum
```
### EXAMPLE: Using while loop

```
COUNTER=0 
while [ $COUNTER -lt 10 ] 
do 
 echo $COUNTER 
 let COUNTER + =1 
done
```
### UNTIL LOOP

• Purpose:

To execute commands in "command-list" as long as "expression" evaluates to **false**

Syntax: **until [ expression ] do command-list done**

### EXAMPLE: USING THE UNTIL LOOP

**#!/bin/bash** 

```
COUNTER=20 
until [ $COUNTER -lt 10 ] 
do 
 echo $COUNTER 
 let COUNTER - =1 
done
```
### THE FOR LOOP

• Purpose:

To execute commands as many times as the number of words in the "argument-list"

Syntax:

**for variable in argument-list do commands done**

### EXAMPLE 1: THE FOR LOOP

**#!/bin/bash**

**for i in 7 9 2 3 4 5 do echo \$i done**

# Jumping control structures

- Break
	- The break statement is used to exit from a loop structure based on certain condition
	- The break statement cannot exit from nested loops, it can exit only from the loop containing it
	- Syntax:

### break

- Continue
	- The continue statement is used to skip the rest of the statement in a loop and the execution proceeds directly to the next iteration of the loop
	- Syntax

continue

- exit
	- The exit statement is used to terminate a program
	- Syntax

exit